## **CAPTURE DAN ANALISIS PAKET PROTOKOL**

## **MENGGUNAKAN WIRESHARK**

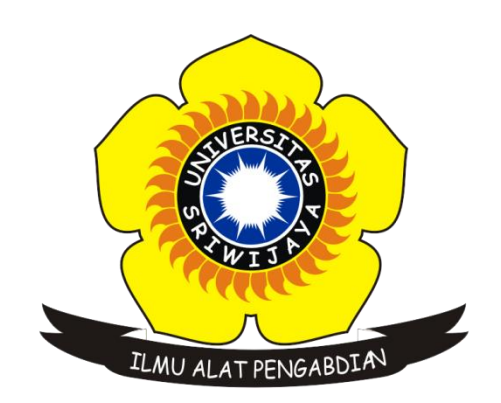

Nama : HIDAYAT

NIM : 09011181419004

Kelas : SK 5A

Dosen Pengampuh : Dr. Deris Stiawan,M.T,Ph D.

**Jurusan Sistem Komputer**

**Fakultas Ilmu Komputer**

**Universitas Sriwijaya**

**2016**

Get merupakan sebuah Data yang ditangkap berasal dari URL, sehingga data bisa dilihat di URL URL sebaiknya memiliki panjang dibawah 2000 karakter Misalnya dilakukan pencarian untuk kata kunci 'Belajar PHP' pada google, maka akan dihasilkan url

https://www.google.com/search?q=Belajar+PHP&oq=Belajar+PHP&aqs=chrome..69i57. 251j0j9&sourceid=chrome&es\_sm=93&ie=UTF-8

salah satu contoh menggunakan perintah Get yaitu saat Anda mengakses URL murni demi melihat data. Anda bisa menganggapnya sebagai menggunakan pernyataan SELECT SQL. Anda meminta data dari server web tanpa maksud memperbarui data apapun. Anda perlu URL untuk menjadi 'bookmarkable'. Pada dasarnya HTTP GET dianggap diulangi, yang memungkinkan permintaan untuk dicoba aman dan tanggapan-cache. Anda tidak keberatan permintaan diulang. Misalnya pengguna mengunjungi URL yang sama lebih dari sekali.

Sedangkan yang tidak menggunakan perintah get yaitu saat Anda lewat data sensitif seperti username, password, nomor jaminan sosial, dan lain-lain. Anda mengirimkan data dalam jumlah besar. Meskipun tidak ada batas karakter didefinisikan dalam spesifikasi HTTP untuk panjang URL, IE 4 misalnya hanya mendukung URL panjang maksimum ~ 2000 karakter menggunakan permintaan GET. Anda perlu memperbarui sesuatu pada server, misalnya mengirimkan formulir yang akan memperbarui alamat pengguna atau keranjang belanja.

Sedangkan Post merupakan Sebuah permintaan HTTP POST memanfaatkan badan pesan untuk mengirim data ke server web. Jika Anda memeriksa contoh permintaan HTTP POST di bawah ini, Anda akan melihat bahwa kita mengirimkan permintaan HTTP POST dengan tubuh pesan 'userid = mo & password = mypassw' untuk login.jsp (login.jsp akan menjadi sebuah aplikasi yang ke depan server web permintaan untuk). Salah satu contoh yang menggunakan perintah post yaitu Anda memiliki sejumlah besar data untuk mengirim ke server web (ukuran data akan melebihi batas URL dari metode GET). Anda mengirim data sensitif seperti uesrnames, password, nomor jaminan sosial dan lain-lain Anda mengubah keadaan data dalam aplikasi web. Misalnya, keranjang belanja melacak item yang Anda beli.

Sedangkan contoh yang tidak menggunakan post yaitu URL yang Anda melewati memiliki persyaratan menjadi 'bookmarkable'. Jika keadaan perubahan URL, maka pengguna tidak akan dapat mengambil, atau melihat data itu itu adalah mantan negara. Permintaan Anda perlu idempotent. Perhatikan bahwa permintaan POST bisa idempotent, namun itu praktik yang lebih baik untuk menggunakan PUT (jika metode permintaan HTTP ini didukung oleh web server dan client)

MAC merupakan singkatan dari Media Access Control Address adalah sebuah alamat jaringan yang diimplementasikan pada lapisan data-link dalam tujuh lapisan model OSI, yang merepresentasikan sebuah node tertentu dalam jaringan. Dalam sebuah jaringan berbasis Ethernet, MAC address merupakan alamat yang unik yang memiliki panjang 48-bit (6 byte) yang mengidentifikasikan sebuah komputer, interface dalam sebuah router, atau node lainnya dalam jaringan. MAC Address juga sering disebut sebagai Ethernet address, physical address, atau hardware address.

Nama NetBIOS adalah sebuah nama yang berukuran 16-byte yang digunakan oleh keluarga sistem operasi Windows NT untuk sebuah fungsi atau layanan jaringan. Nama NetBIOS digunakan oleh aplikasi-aplikasi yang memakai jasa protokol dan API NetBIOS. Menggunakan nama NetBIOS jauh lebih mudah dan lebih bersahabat untuk menidentifikasi sebuah host komputer dalam sebuah jaringan daripada menggunakan angka-angka (dalam hal ini adalah alamat IP). Nama NetBIOS dapat digunakan dalam aplikasi Windows NT, mulai dari Windows Explorer, Network Neighborhood, dan juga perintah command-line net (net start, net stop, net send, dan lain-lain).

Sama seperti halnya alamat IP, nama NetBIOS haruslah unik dalam sebuah jaringan; jika tidak, maka konflik akan terjadi dan sistem jaringan tidak akan dapat berjalan dengan baik.

Dalam Windows 2000/XP/Server 2003 beberapa layanan jaringan (seperti halnya NetLogon) tidak menggunakan nama NetBIOS lagi, akan tetapi telah menggunakan Domain Name System (DNS). Meskipun demikian, aplikasi-aplikasi warisan Windows NT dapat berjalan di atas Windows 2000 ke atas dengan masih menggunakan nama NetBIOS untuk mengakses layanan-layanan tersebut.

■ Wireshark · Follow HTTP Stream (tcp.stream eq 18) · wireshark BE812365-3E36-4C04-B8BD-FAF16A38106A 20160919... - □ Accept-Encoding: gzip, deflate Accept-Language: en-US, en; q=0.8 {"client":{"type":"JS Impact Plugin","version":"4.0.0"},"dims": {"client":{"type":"JS Impact Plugin","version":"4.0.0"},"dims":<br>{"impactSessionId":"3187771484","pageViewId":"MTQ3NDI3ODcyMjg4OS13aml2aWFkb3lsY3lxY2JucWxlY2JiZGxpb2t6bmJteg--","category":<br>"Home"}}HTTP/1.1 200 OK Content-Type: application/javascript Timing-Allow-Origin: \* Access-Control-Allow-Origin: http://olx.co.id Access-Control-Allow-Credentials: true Date: Mon, 19 Sep 2016 09:52:02 GMT Content-Length: 16 Via: 1.1 google // Cedexis Inc. POST /f1/\_CgJqMRAUGA0iBggBEJ6bASjzi56ZDjDm\_Vk4wervgVA8vqFiQRKFAgEEGAYjbkBIJCBgMAEKOiHgKAEUABaCggAEAAYACAAKABgAGoTYnV0dG9uMi5zamMuaHYucHJvZIIBFAgEEGAYjbkBIJCBgMAEKOiHgKAEiAH y-vnxAQ/0/0/32715/0/0/93/0/impact\_kpi:eyJzZXNzaW9uSUQiOiIzMTg3NzcxNDg0IiwiY2F0ZWdvcnkiOiJIb21lIn0- HTTP/1.1 Host: rpt.cedexis.com Connection: keep-alive Content-Length: 0 Cache-Control: max-age=0 Origin: http://olx.co.id User-Agent: Mozilla/5.0 (Windows NT 6.3; Win64; x64) AppleWebKit/537.36 (KHTML, like Gecko) Chrome/53.0.2785.116 Safari/ 537.36 Content-Type: text/plain;charset=UTF-8  $Accept: *$ Referer: http://olx.co.id/ Accept-Encoding: gzip, deflate Accept-Language: en-US, en; q=0.8 HTTP/1.1 200 OK Content-Type: application/javascript Access-Control-Allow-Origin: http://olx.co.id Access-Control-Allow-Credentials: true Timing-Allow-Origin: \* Date: Mon, 19 Sep 2016 09:52:09 GMT Content-Length: 16  $Viar 1 1$  annule 4 client pkts, 4 server pkts, 7 turns

Pada gambar diatas merupakan hasil capture menggunakan program wireshark. Wireshark merupakan salah satu tools atau aplikasi "Network Analyzer" atau Penganalisa Jaringan. Penganalisaan Kinerja Jaringan itu dapat melingkupi berbagai hal, mulai dari proses menangkap paket-paket data atau informasi yang berlalu-lalang dalam jaringan, sampai pada digunakan pula untuk sniffing (memperoleh informasi penting seperti password email, dll). Wireshark sendiri merupakan free tools untuk Network Analyzer yang ada saat ini. Dan tampilan dari wireshark ini sendiri terbilang sangat bersahabat dengan user karena menggunakan tampilan grafis atau GUI (Graphical User Interface). Kegunaan wireshark yaitu Menganalisa jaringan yaitu Menangkap paket data atau informasi yang berkeliaran dalam jaringan yang terlihat. Penganalisaan informasi yang didapat dilakukan denga sniffing, dengan begitu dapat diperoleh informasi penting seperti password, dan lain-lain. Selain itu kegunaanya yaitu Membaca data secara langsung dari Ethernet, Token-Ring, FDDI, serial (PPP dan SLIP), 802.11 wireless LAN, dan koneksi ATM. Selain itu Dapat mengetahui IP seseorang melalui typingan room. Serta Menganalisa transmisi paket data dalam jaringan, proses koneksi, dan transmisi data antar komputer. Pada gambar diatas merupakan hasil capture menggunakan program wireshark. Dan dapat dianalisa yaitu user-agent yang digunakan yaitu chrome/53.0.2785.116 safari. Dan windows yang digunakan windows NT 6.3 x64. Dan refer yang ditujuh yaitu http//olx.co.id/. selain itu dapat diketahui date yaitu pada mon,19 sep 2016 09:52:09 dan via yang digunakan yaitu via 1.1 google. Sehingga post dapat diartikan dimana client mengirimkan data ke web server

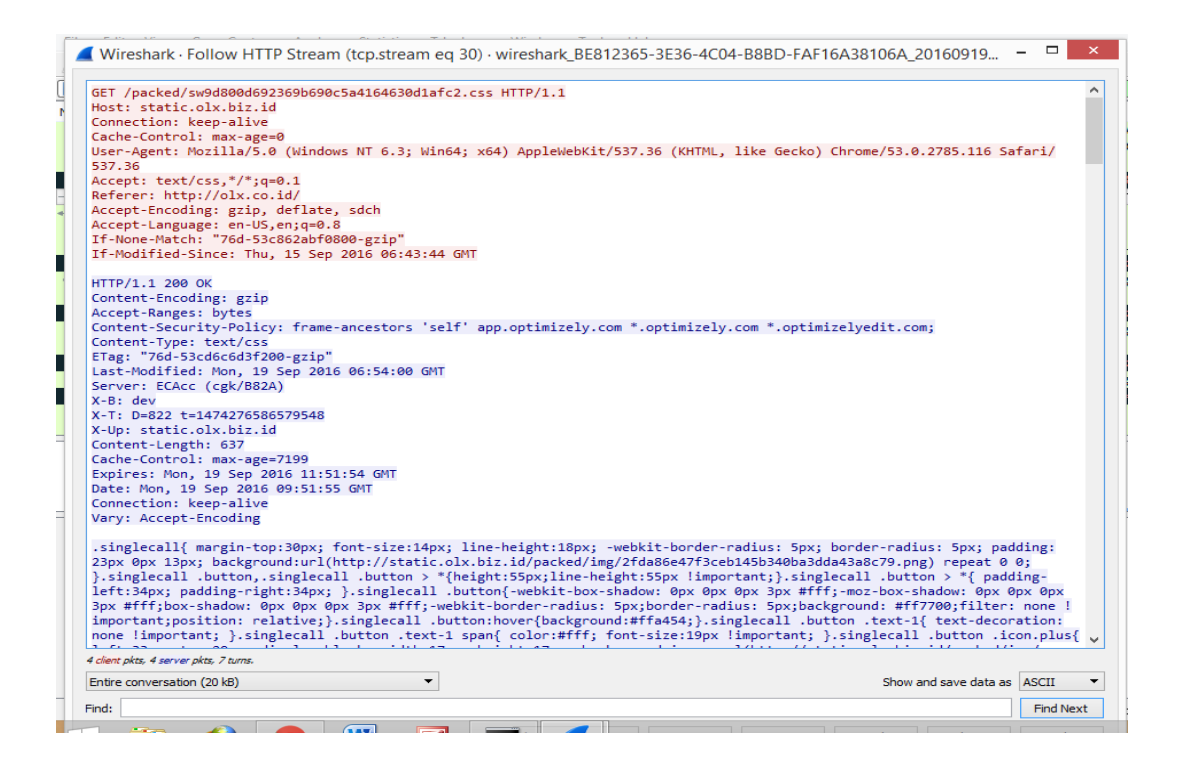

Sedangkan gambar diatas merupakan gambar capture pada wireshark yang menampilkan fungsi get. Yaitu dimana client melakukan request pada web server agar web server dapat mengetahui dan menampilkan permintaan client seperti gambar diatas client melakukan request pada web server yang berupa situs www.olx.co.id

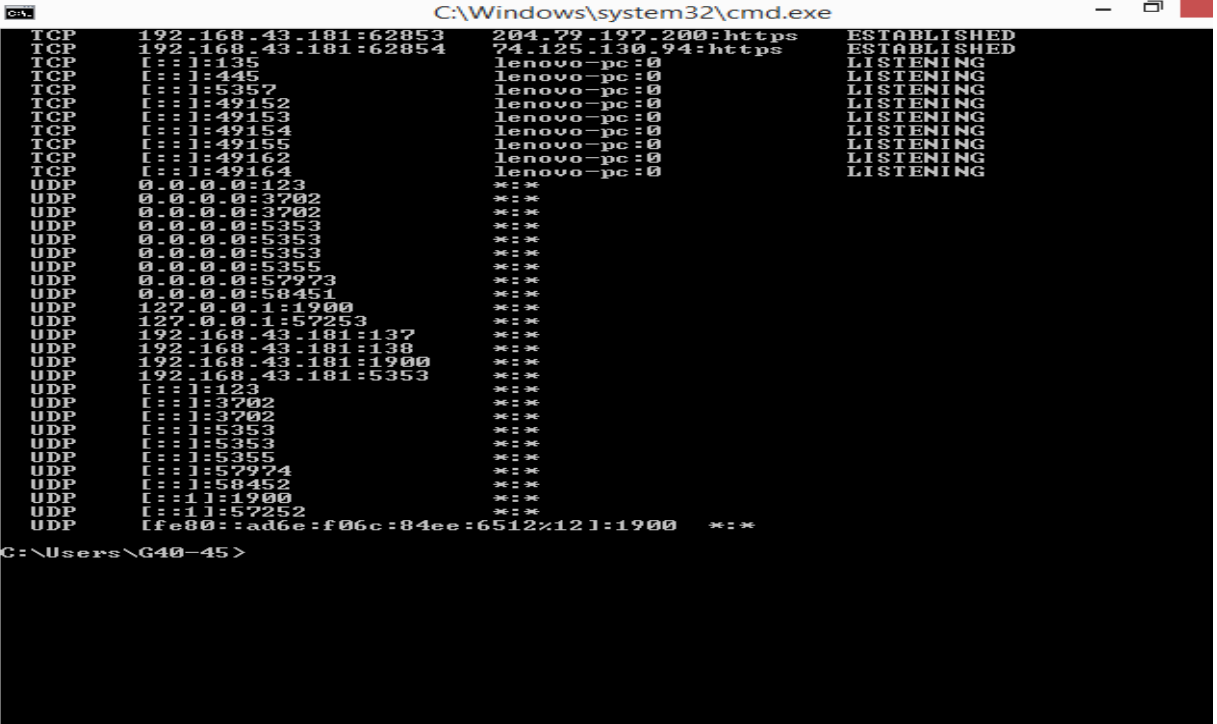

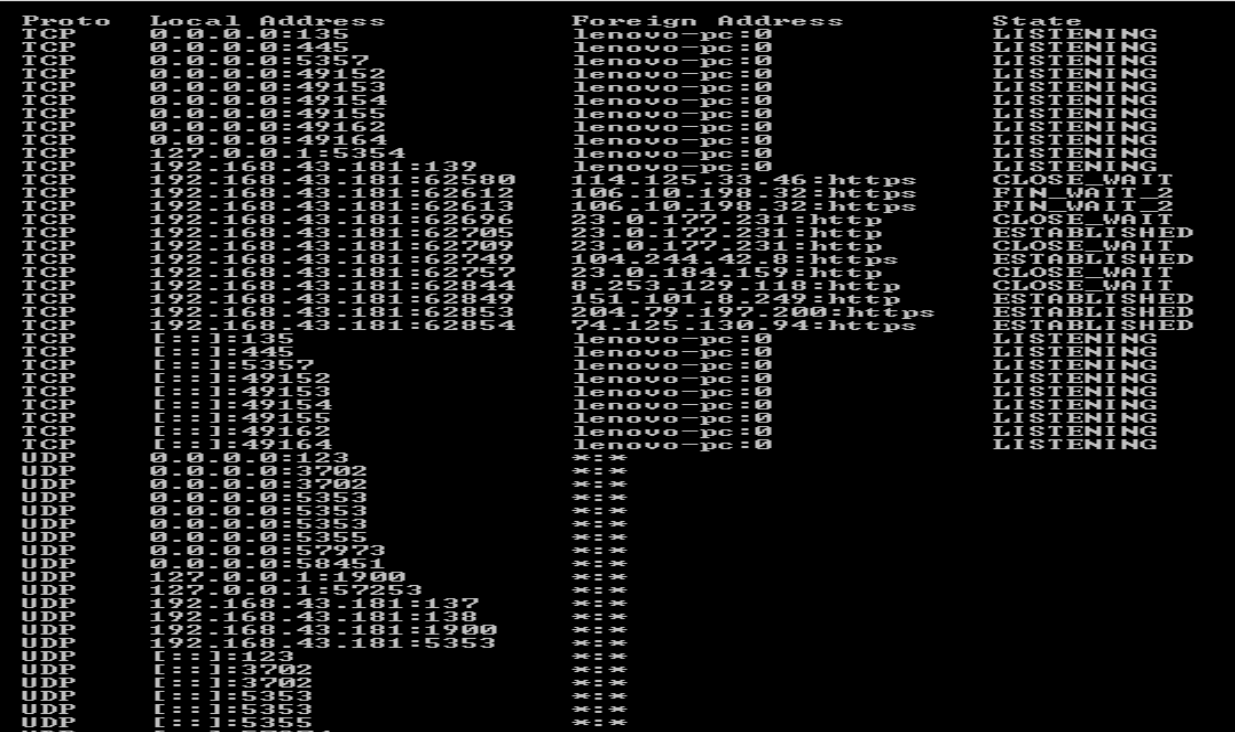

Gambar diatas merupakan gambar screenshoot dari CMD dengan command netstat –a Dan pada gambar diatas terdapat TCP dan UDP Transmission Control Protocol (TCP) merupakan suatu protokol yang berada di lapisan transport (baik itu dalam tujuh lapis model referensi OSI atau model DARPA) yang berorientasi sambungan (connection-oriented) dan dapat diandalkan (reliable). Sedangkan UDP adalah kependekan dari User Datagram Protocol metupakan bagian dari internet protocol. Dengan UDP, aplikasi komputer dapat mengirimkan

| P Frame 250: 428 bytes on wire (3424 bits), 428 bytes captured (3424 bits) on interface 0<br>▷ Ethernet II, Src: HonHaiPr ab:c7:85 (18:4f:32:ab:c7:85), Dst: Ericsson 20:9d:21 (00:30:88:20:9d:21)<br>D Internet Protocol Version 4, Src: 10.117.139.173, Dst: 184.30.175.117<br>4 Transmission Control Protocol, Src Port: 57494, Dst Port: 80, Seq: 1, Ack: 1, Len: 374<br>Source Port: 57494<br>Destination Port: 80<br>[Stream index: 5]<br>[TCP Segment Len: 374]<br>Sequence number: 1<br>(relative sequence number)<br>[Next seguence number: 375 (relative sequence number)]<br>Acknowledgment number: 1<br>(relative ack number)<br>Header Length: 20 bytes<br>P Flags: 0x018 (PSH, ACK)<br>af 75 e0 96 00 50 1e 56 bc 9f 91 99 70 82 50 18<br>$\overline{u}$ P.V $\overline{u}$ p.P.<br>0020<br>01 6d 09 70 00 00 47 45 54 20 2f 20 48 54 54 50<br>.m.p. . GE T / HTTP<br>2f 31 2e 31 0d 0a 48 6f 73 74 3a 20 77 77 77 2e<br>$/1.1$ Ho st: www.<br>olx.com. .Connect<br>6f 6c 78 2e 63 6f 6d 0d 0a 43 6f 6e 6e 65 63 74<br>ion: kee p-alive.<br>69 6f 6e 3a 20 6b 65 65 70 2d 61 6c 69 76 65 0d<br>0a 55 70 67 72 61 64 65 2d 49 6e 73 65 63 75 72<br>.Upgrade -Insecur<br>0070<br>e-Reques ts: 1U<br>65 2d 52 65 71 75 65 73 74 73 3a 20 31 0d 0a 55<br>0080<br>ser-Agen t: Mozil<br>73 65 72 2d 41 67 65 6e 74 3a 20 4d 6f 7a 69 6c<br>0090<br>6c 61 2f 35 2e 30 20 28 57 69 6e 64 6f 77 73 20<br>la/5.0 ( Windows<br>00a0<br>4e 54 20 36 2e 33 3b 20 57 69 6e 36 34 3b 20 78<br>NT 6.3; Win64; x<br>64) Appl eWebKit/<br>36 34 29 20 41 70 70 6c 65 57 65 62 4b 69 74 2f<br>537.36 ( KHTML, 1<br>35 33 37 2e 33 36 20 28 4b 48 54 4d 4c 2c 20 6c<br>ike Geck o) Chrom<br>e/53.0.2 785.116<br>00f0 65 2f 35 33 2e 30 2e 32 37 38 35 2e 31 31 36 20<br>53 61 66 61 72 69 2f 35 33 37 2e 33 36 0d 0a 41<br>Safari/5 37.36A<br>0100<br>63 63 65 70 74 3a 20 74 65 78 74 2f 68 74 6d 6c<br>ccept: t ext/html<br>0110<br>0120 2c 61 70 70 6c 69 63 61 74 69 6f 6e 2f 78 68 74<br>,applica tion/xht<br>No.: 250 · Time: 2.711785 · Source: 10.117.139.173 · Destination: 184.30.175.117 · Protocol: HTTP · Length: 428 · Info: GET / HTTP/1.1<br>Help<br>Close |                                                      | Wireshark · Packet 250 · wireshark_BE812365-3E36-4C04-B8BD-FAF16A38106A_20160919205004_a02040 | n. |
|----------------------------------------------------------------------------------------------------|------------------------------------------------------|-----------------------------------------------------------------------------------------------|----|
|                                                                                                    |                                                      |                                                                                               |    |
|                                                                                                    |                                                      |                                                                                               |    |
|                                                                                                    |                                                      |                                                                                               |    |
|                                                                                                    |                                                      |                                                                                               |    |
|                                                                                                    |                                                      |                                                                                               |    |
|                                                                                                    |                                                      |                                                                                               |    |
|                                                                                                    |                                                      |                                                                                               |    |
|                                                                                                    |                                                      |                                                                                               |    |
|                                                                                                    |                                                      |                                                                                               |    |
|                                                                                                    |                                                      |                                                                                               |    |
|                                                                                                    |                                                      |                                                                                               |    |
|                                                                                                    |                                                      |                                                                                               |    |
|                                                                                                    |                                                      |                                                                                               |    |
|                                                                                                    |                                                      |                                                                                               |    |
|                                                                                                    | 0030                                                 |                                                                                               |    |
|                                                                                                    | 0040                                                 |                                                                                               |    |
|                                                                                                    | 0050                                                 |                                                                                               |    |
|                                                                                                    | 0060                                                 |                                                                                               |    |
|                                                                                                    |                                                      |                                                                                               |    |
|                                                                                                    |                                                      |                                                                                               |    |
|                                                                                                    |                                                      |                                                                                               |    |
|                                                                                                    | 00b0                                                 |                                                                                               |    |
|                                                                                                    | <b>00c0</b>                                          |                                                                                               |    |
|                                                                                                    | 00d0                                                 |                                                                                               |    |
|                                                                                                    | 00e0 69 6b 65 20 47 65 63 6b 6f 29 20 43 68 72 6f 6d |                                                                                               |    |
|                                                                                                    |                                                      |                                                                                               |    |
|                                                                                                    |                                                      |                                                                                               |    |
|                                                                                                    |                                                      |                                                                                               |    |
|                                                                                                    |                                                      |                                                                                               |    |
|                                                                                                    |                                                      |                                                                                               |    |
|                                                                                                    |                                                      |                                                                                               |    |

pesan kepada komputer lain dalam jaringan lain tanpa melakukan komunikasi awal.

Pada gambar diatas merupakan hasil capture memnggunakan wireshark pada transmission control protocol yaitu dapat dilihat bahwa destination port yang ditujuh yaitu 80. Sedangkan soure port yangdiigunakan yaitu 57494.

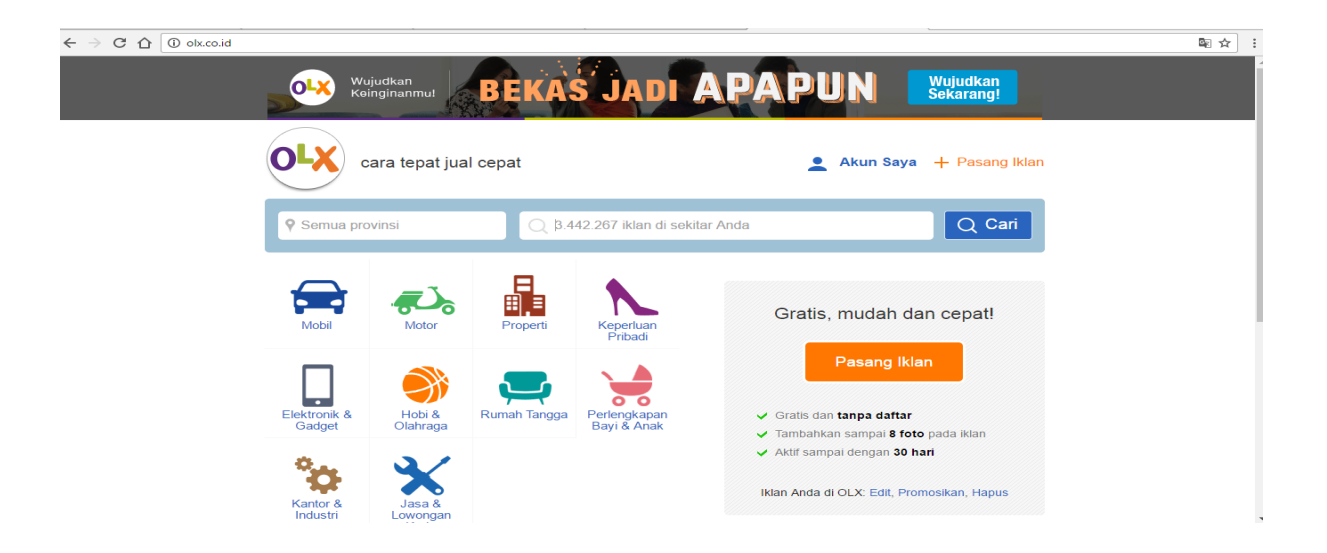

Gambar diatas merupakan situs request yang ditujuh